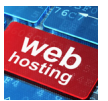

Для интернет-проектов, которые успешно развиваются и имеют ежедневный входящий трафик нужен качественный и надежный сервер. И лучшим выбором для таких ресурсов станет безлимитный хостинг, который предоставляется компанией ProHoster. Неограниченный хостинг сайтов предоставляется такими компаниями:

- Только с современным оборудованием.
- С регулярно обновляющимся программным обеспечением.
- С круглосуточной поддержкой своих клиентов.

 Легко приобрести WEB хостинг можно быстро и на выгодных условиях. Многие компании предлагают систему скидок при оплате сразу за несколько месяцев. Например, в компании ProHoster заказ осуществляется в один клик мышкой. После чего клиент может сразу [разместить в](https://prohoster.info/hosting/unlim-khosting)се свои ресурсы на сервере без каких-либо ограничений. При этом вся информация на сервере находится в полной безопасности.

## Выгоды размещения

 Владелец сайта может разместить на своих страницах любой контент и в любых объемах, не опасаясь, что объема дискового пространства не хватит. Это может быть все что угодно:

- Видео.
- Онлайн игры.
- Аудио.
- Статьи.

 Для каждого вида контента найдется место на сервере, и не нужно будет платить за его размещение дополнительные деньги. Безлимитный хостинг позволяет привлекать на свой ресурс еще больше посетителей и таким образом увеличивает доходы от него. Приобретая безлимитный тариф, пользователь получает:

- Создание любого количества сайтов и доменов.
- Создание без ограничений почтовых ящиков и баз данных, а также многое другое.

 С тарифом без ограничений можно создать огромное количество сайтов и привлечь на них множество посетителей, возможности неограниченны. Посетители сайта смогут смотреть видео-контент, которое быстро загружается, а также скачивать любой материал на высокой скорости. Это возможно благодаря высокой пропускной способности интернет-каналов и отсутствию каких-либо ограничений на входящий трафик.

Всегда нужно выбирать только выгодные условия, тем более, если дело касается

бизнес-проектов. Безлимитный хостинг – это самый лучший выбор для тех, чьи проекты в Интернете развиваются с большой скоростью. Ведь тариф без ограничений поможет расширить бизнес и сделать его быстрорастущим. Таким образом, за короткий период может появиться большое количество новых клиентов. Соответственно прибыль от бизнеса также увеличится.

 Заказать неограниченный хостинг не составляет труда. Обычно на главной странице сайта любой компании поэтапно рассказано как приобрести тот или иной тариф. Например, на сайте фирмы ProHoster все довольно просто. Зайдя на сайт можно сразу увидеть все предложенные тарифы, ознакомиться с их характеристикой и выбрать наиболее приемлемый для себя.

## В заключении

 Очень часто хостинги накладывают ограничения на создание большого количества сайтов. Если в тарифе сказано, не более 5 ресурсов, то создать и разместить на хостинге шестой уже не получится. Поэтому если в наличии уже есть более десяти веб-сайтов, сл[едует выб](https://prohoster.info/vps/ssd-vps)ирать неограниченный тариф.

 То же самое касается и дискового пространства и любого другого показателя, на который провайдер выставляет ограничения.

 Поэтому для разработчиков сайтов подойдет именно такой вариант, которые не предусматривает никаких ограничений и дает свободу действий.

 Поэтому если предложение выбранной компании нравится, оно является выгодным и современным, то стоит начать с ней сотрудничать и сделать заявку на приобретения пакета без ограничений. Тогда точно бизнес начнет расти и стремительно развиваться.